## **Word 2013 - Fonctions de base**

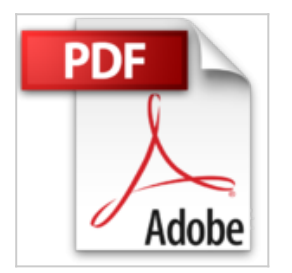

**Collectif** 

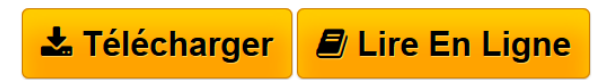

**Word 2013 - Fonctions de base** Collectif

**[Telecharger](http://bookspofr.club/fr/read.php?id=2746079852&src=fbs)** [Word 2013 - Fonctions de base ...pdf](http://bookspofr.club/fr/read.php?id=2746079852&src=fbs)

**[Lire en Ligne](http://bookspofr.club/fr/read.php?id=2746079852&src=fbs)** [Word 2013 - Fonctions de base ...pdf](http://bookspofr.club/fr/read.php?id=2746079852&src=fbs)

## **Word 2013 - Fonctions de base**

Collectif

**Word 2013 - Fonctions de base** Collectif

## **Téléchargez et lisez en ligne Word 2013 - Fonctions de base Collectif**

## 237 pages

Présentation de l'éditeur

"Ce livre vous présente dans le détail les fonctions à connaître pour créer vos premiers documents avec Word 2013, le célèbre traitement de texte de Microsoft® ; il s'adresse à toute personne débutante dans l'utilisation de Word. Après la description de l'environnement de travail comprenant le ruban, l'onglet FICHIER, vous apprendrez à créer, enregistrer et ouvrir vos documents. Vous apprendrez ensuite à saisir et modifier le texte, effectuer la correction orthographique, rechercher le synonyme d'un mot, traduire du texte, rechercher et remplacer du texte et effectuer des copies et déplacements. La partie suivante vous explique dans le détail comment mettre en forme le texte en appliquant des mises en valeur de caractères (attributs, effets visuels), des styles et des mises en forme de paragraphe et en insérant une page de garde. Vous verrez ensuite comment mettre en page et imprimer le document. Vous verrez également comment réaliser et mettre en forme des tableaux. La dernière partie est consacrée aux objets graphiques et détaille l'insertion et la mise en forme d'objets graphiques, de diagrammes (organigrammes) et d'images à l'aide des nombreux effets à votre disposition."

Download and Read Online Word 2013 - Fonctions de base Collectif #8IEDVUOMHNG

Lire Word 2013 - Fonctions de base par Collectif pour ebook en ligneWord 2013 - Fonctions de base par Collectif Téléchargement gratuit de PDF, livres audio, livres à lire, bons livres à lire, livres bon marché, bons livres, livres en ligne, livres en ligne, revues de livres epub, lecture de livres en ligne, livres à lire en ligne, bibliothèque en ligne, bons livres à lire, PDF Les meilleurs livres à lire, les meilleurs livres pour lire les livres Word 2013 - Fonctions de base par Collectif à lire en ligne.Online Word 2013 - Fonctions de base par Collectif ebook Téléchargement PDFWord 2013 - Fonctions de base par Collectif DocWord 2013 - Fonctions de base par Collectif MobipocketWord 2013 - Fonctions de base par Collectif EPub **8IEDVUOMHNG8IEDVUOMHNG8IEDVUOMHNG**